## SAP ABAP table ERPD WEC BP CP {Checkout Profile for a customer}

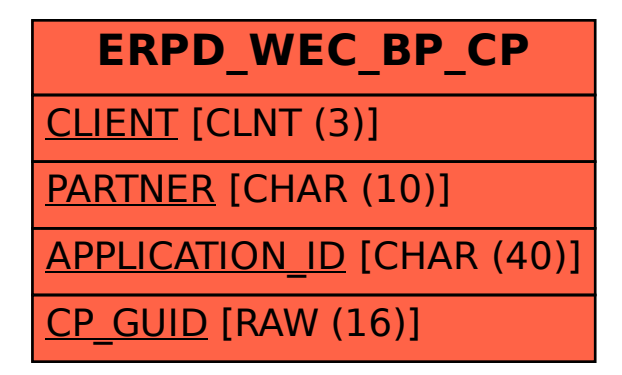